, tushu007.com

## <<EViews

<<EViews >>

- 13 ISBN 9787111269922
- 10 ISBN 7111269926

出版时间:2009-6

页数:453

PDF

更多资源请访问:http://www.tushu007.com

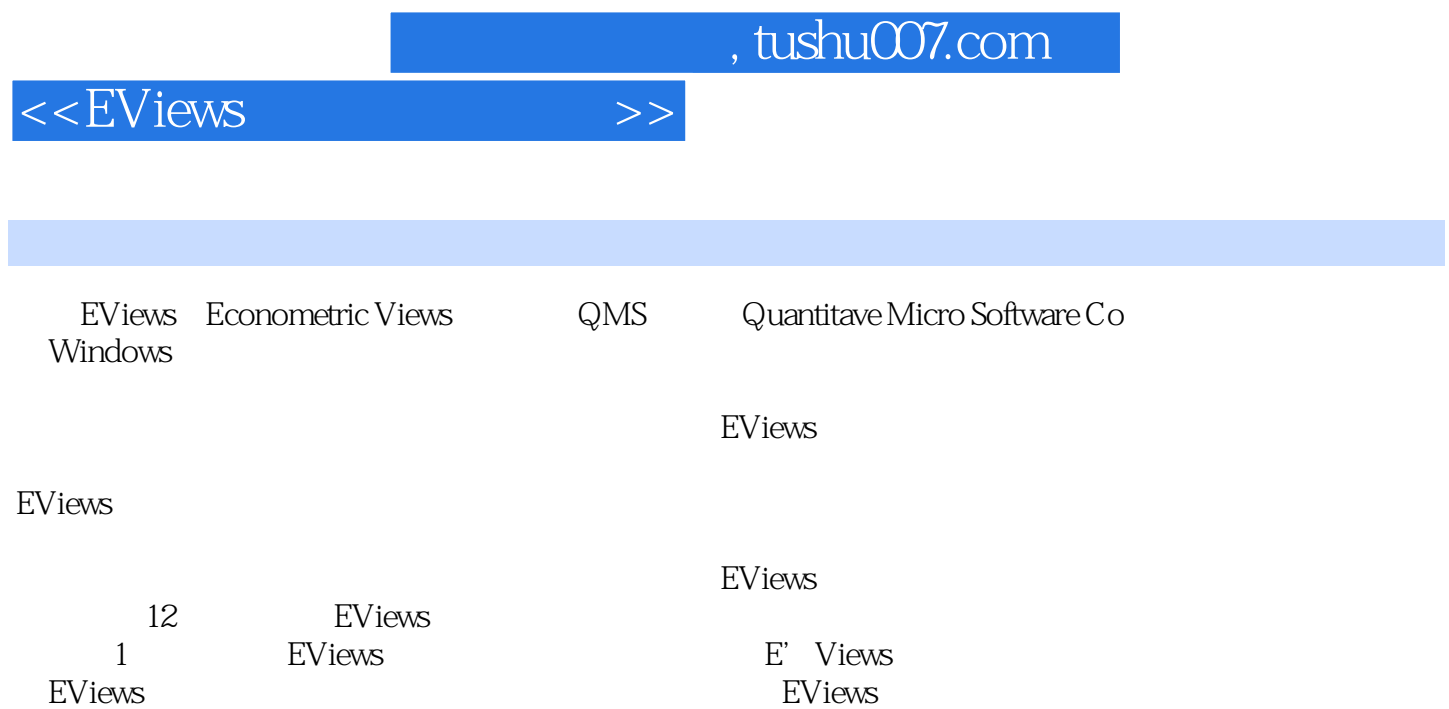

, tushu007.com

## <<EViews

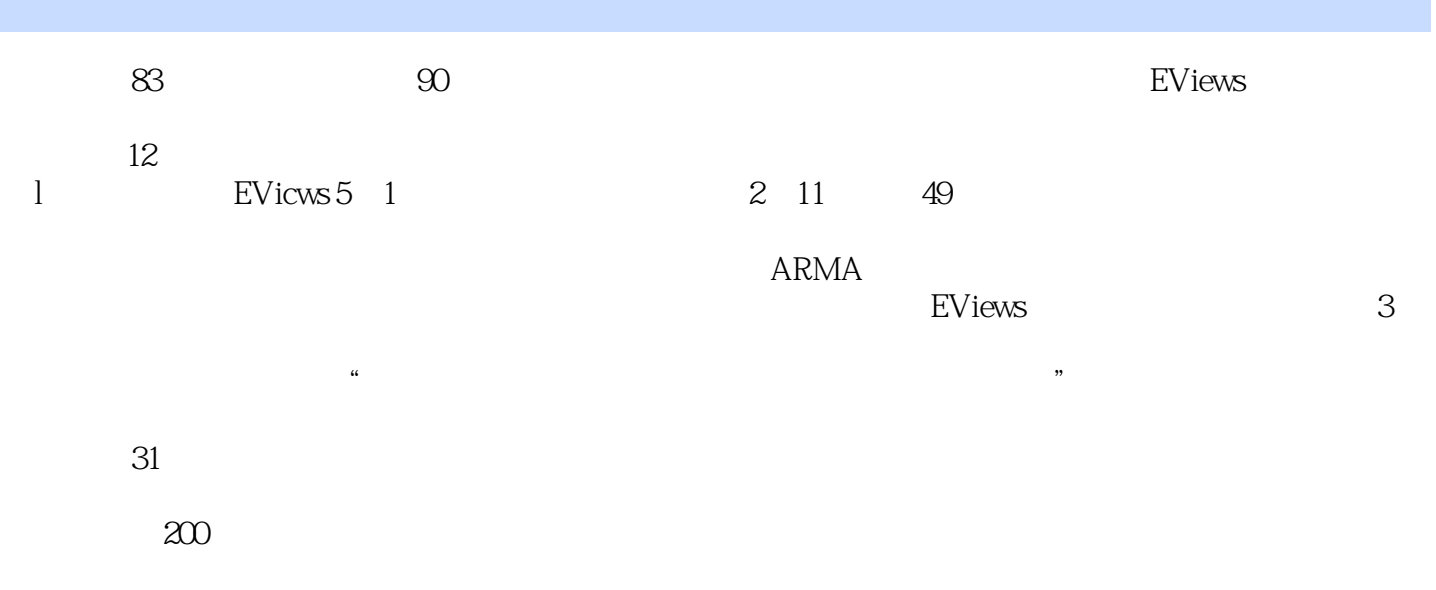

特别是数量经济学、金融计量经济学领域的人员,是一本优秀的EViews使用指南。

, tushu007.com

<<EViews

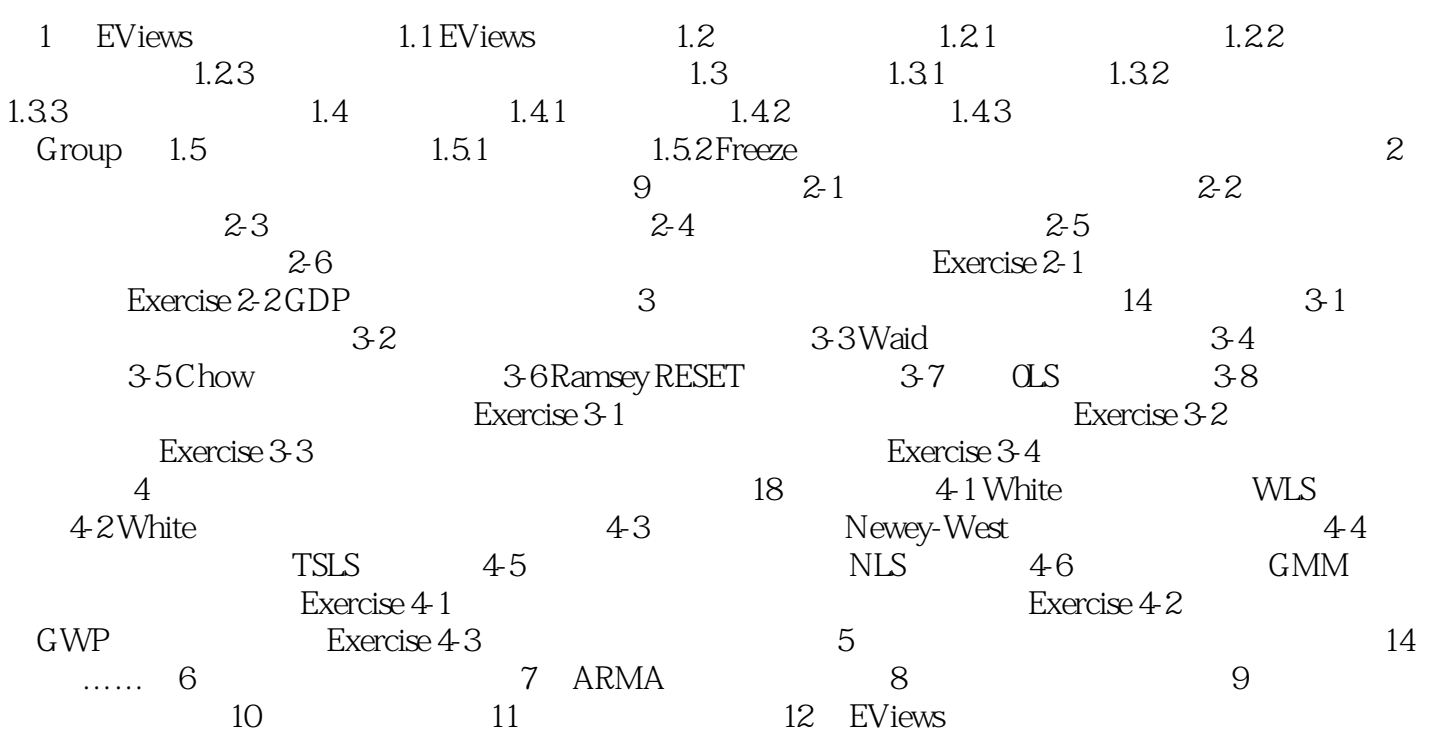

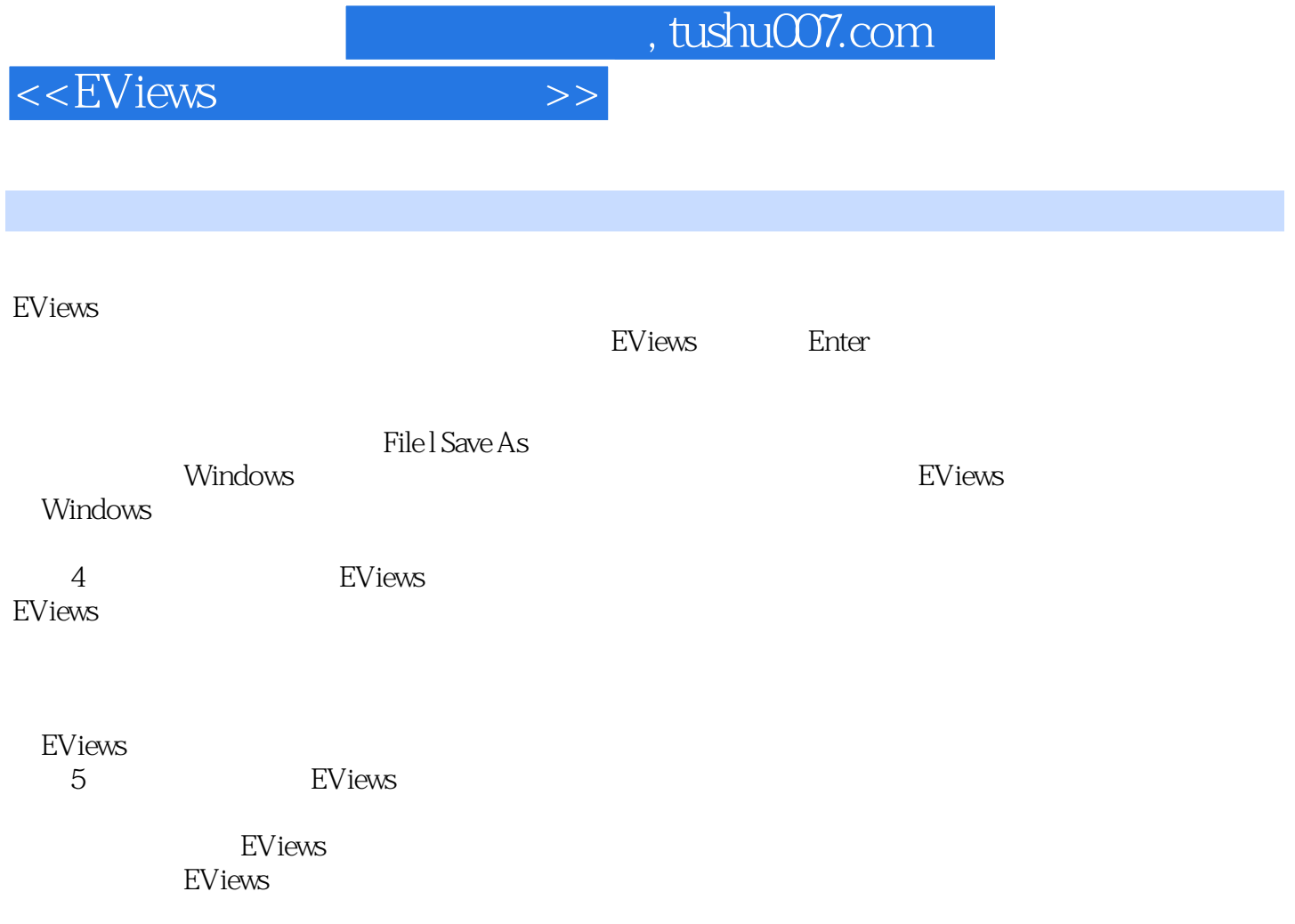

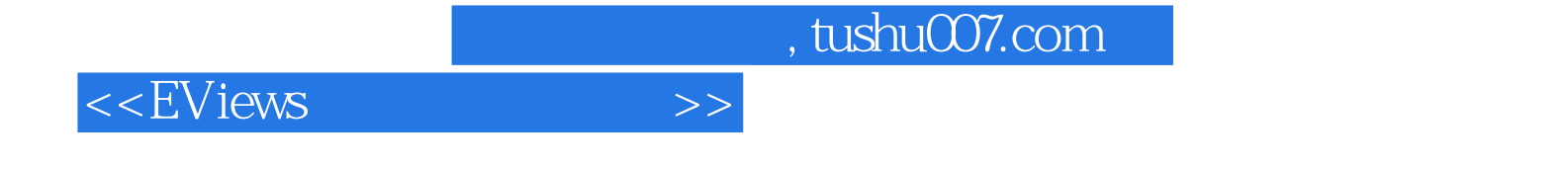

本站所提供下载的PDF图书仅提供预览和简介,请支持正版图书。

更多资源请访问:http://www.tushu007.com